## <8310教室 取扱説明書>

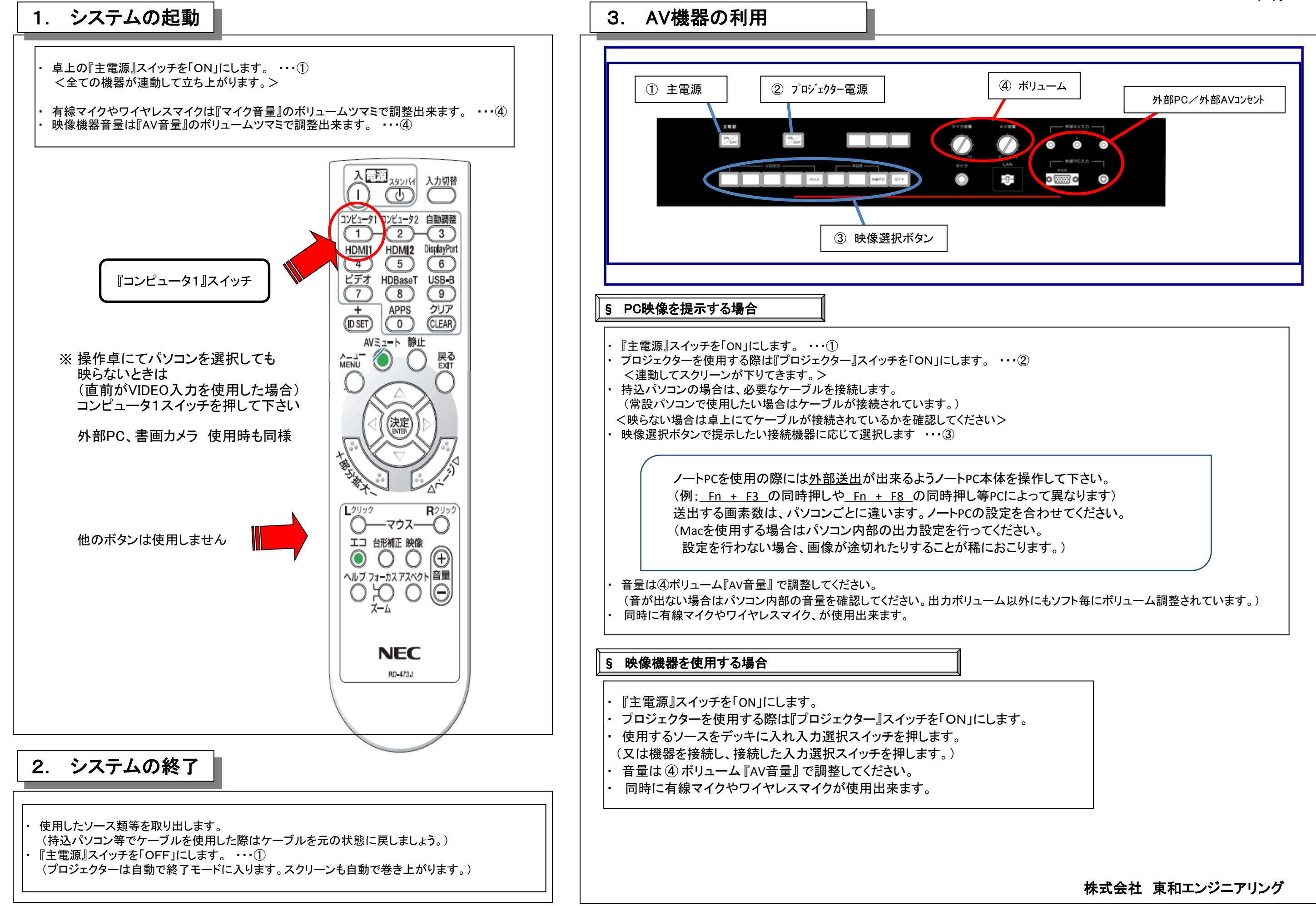

2016年7月